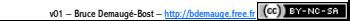

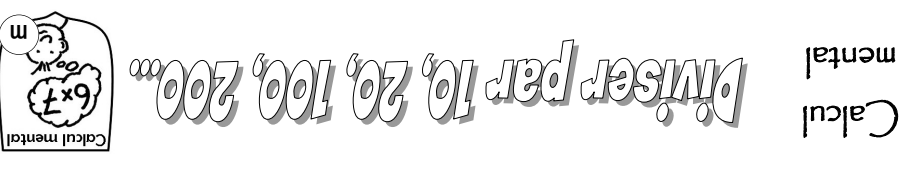

## **À savoir**

revient à décaler **Diviser un nombre par 10, 100 ou 1 000**  chacun de ses chiffres d'un, deux ou trois rangs vers la droite, *respectivement*  en déplaçant la virgule.

 $1.328 \div 10 = 324 \div 10 = 324$   $\div 100 = 312$   $\div 100 = 32$   $\div 100 = 0.328$ 

revient à décaler **Diviser un nombre par 20, 200 ou 2 000**  chacun de ses chiffres d'un, deux ou trois rangs vers la droite, *respectivement* 

en déplaçant la virgule, puis à diviser le résultat par deux.  $2 \times 2 = 2 + 2 = 16$ <br>Szl  $2 = 2 + 29$   $\frac{1}{20} = 2 + 2$   $\frac{1}{20} = 2 + 2$   $\frac{1}{20} = 2 + 2$   $\frac{1}{20} = 2 + 2$ 

## **Activités**

Lomplete ce tableau puis corrige-toi en vert à l'aide d'une calculatrice.

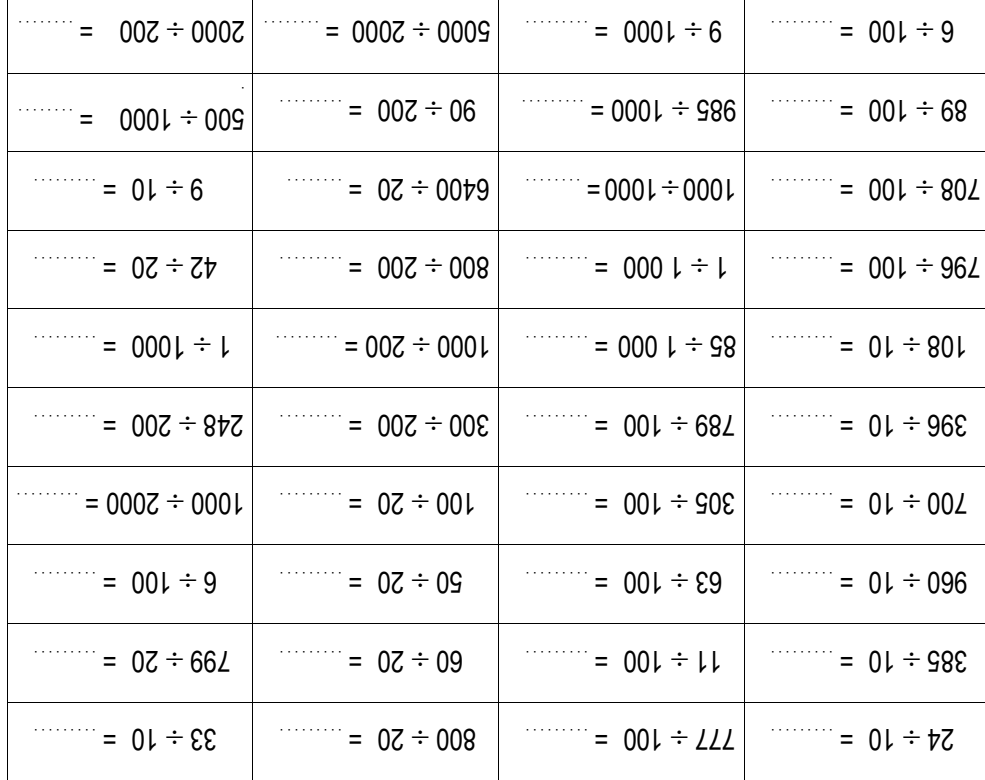

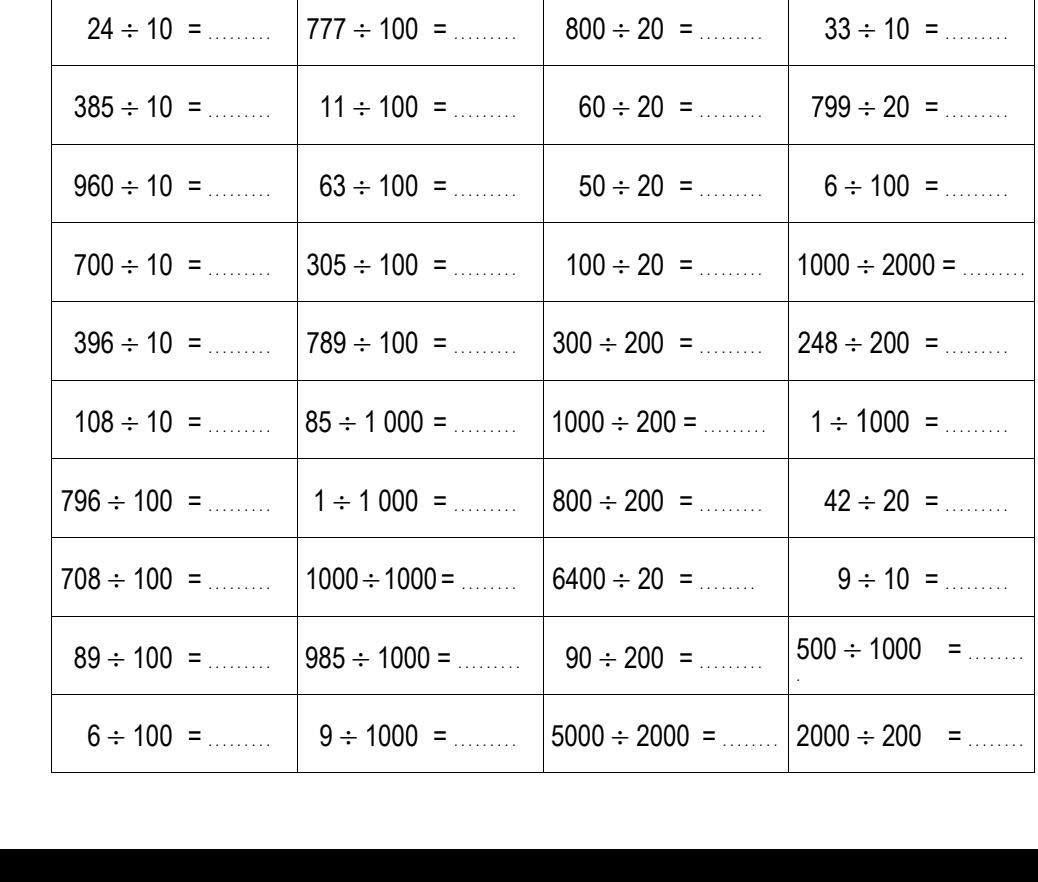

en déplaçant la virgule. *Exemples :*  $358 \div 10 = 35.8$  :  $358 \div 100 = 3.58$  :  $358 \div 1000 = 0.358$ 

*respectivement* chacun de ses chiffres d'un, deux ou trois rangs vers la droite,

 **Diviser un nombre par 20, 200 ou 2 000** revient à décaler *respectivement* chacun de ses chiffres d'un, deux ou trois rangs vers la droite, en déplaçant la virgule, puis à diviser le résultat par deux.

*Exemples :*  $168 \div 20 = 16.8 \div 2 = 8.4$  ;  $425 \div 200 = 4.25 \div 2 = 2.125$ 

## **Activités**

Complète ce tableau puis corrige-toi en vert à l'aide d'une calculatrice.

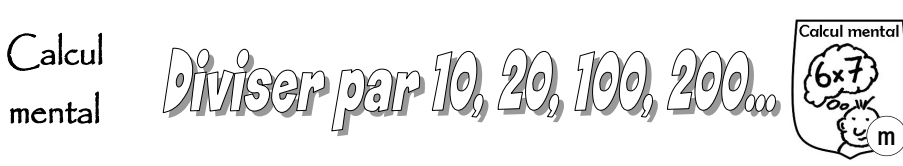

## **À savoir Diviser un nombre par 10, 100 ou 1 000** revient à décaler